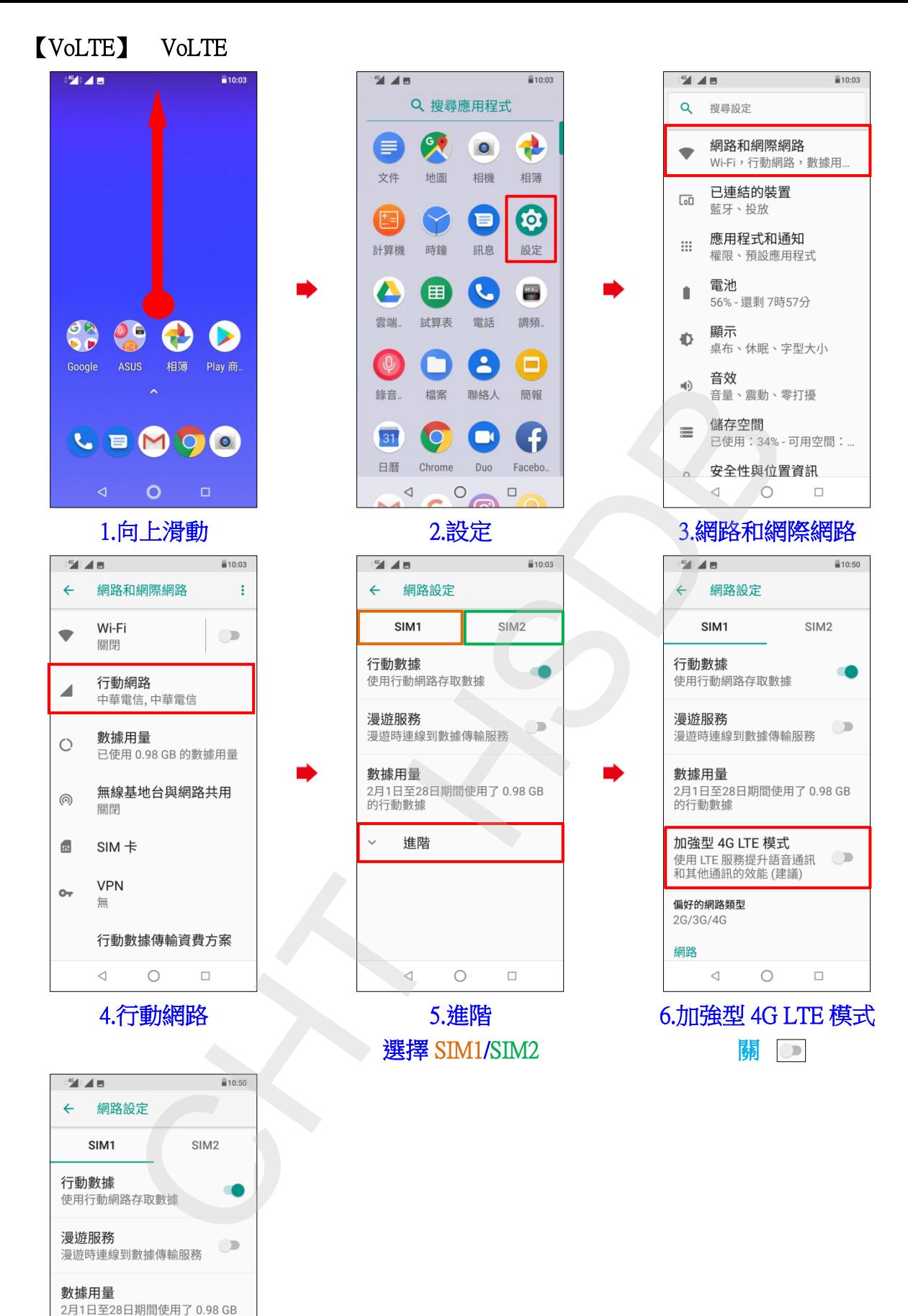

的行動數據 加強型 4G LTE 模式 -----------<br>使用 LTE 服務提升語音通訊

和其他通訊的效能 (建議) 偏好的網路類型 2G/3G/4G 網路

 $\triangleleft$ 

7.加強型 4G LTE 模式 開●

 $\bigcirc$ 

 $\Box$